```
$ cat welcome.c
#include <stdio.h>
int main(int argc, char *argv[])
{
   printf("Welcome to COS 217\n");
   printf("Introduction to Programming Systems\n\n");
   printf("%s %d\n", "Spring", 2021);
   return 0;
$ cat Makefile
CC=gcc217
welcome: welcome.o
$ make
gcc217 -c -o welcome.o welcome.c
gcc217 welcome.o -o welcome
$ ./welcome
Welcome to COS 217
Introduction to Programming Systems
```

Spring 2021

# Agenda

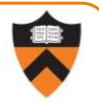

#### Course overview

- Introductions
- Course goals
- Resources
- Grading
- Policies

#### Getting started with armlab

- Brief overview of Linux and bash
- bash walkthrough (separate video)

Lead Instructor

Introductions

- Szymon Rusinkiewicz
- Lead Preceptors
- Christopher Moretti
- Donna Gabai
- Preceptors
- Scott Karlin
- Weicong Dong
- Juan Duque
- Anne Kohlbrenner
- Huihan Li

3

scott@cs.princeton.edu weicongd@princeton.edu jduque@princeton.edu akohlbrenner@princeton.edu huihanl@princeton.edu

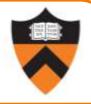

smr@cs.princeton.edu

<u>cmoretti@cs.princeton.edu</u>

dgabai@cs.princeton.edu

### Agenda

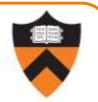

#### Course overview

- Introductions
- Course goals
- Resources
- Grading
- Policies

#### Getting started with armlab

- Brief overview of Linux and bash
- bash walkthrough (separate video)

4

# Goal 1: Programming in the Large

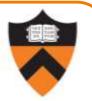

Learn how to compose large(r) computer programs

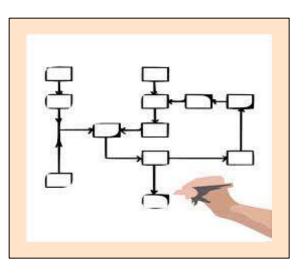

#### Topics

 Modularity/abstraction, information hiding, resource management, error handling, testing, debugging, performance improvement, tool support

# **Goal 2: Lower-level Languages**

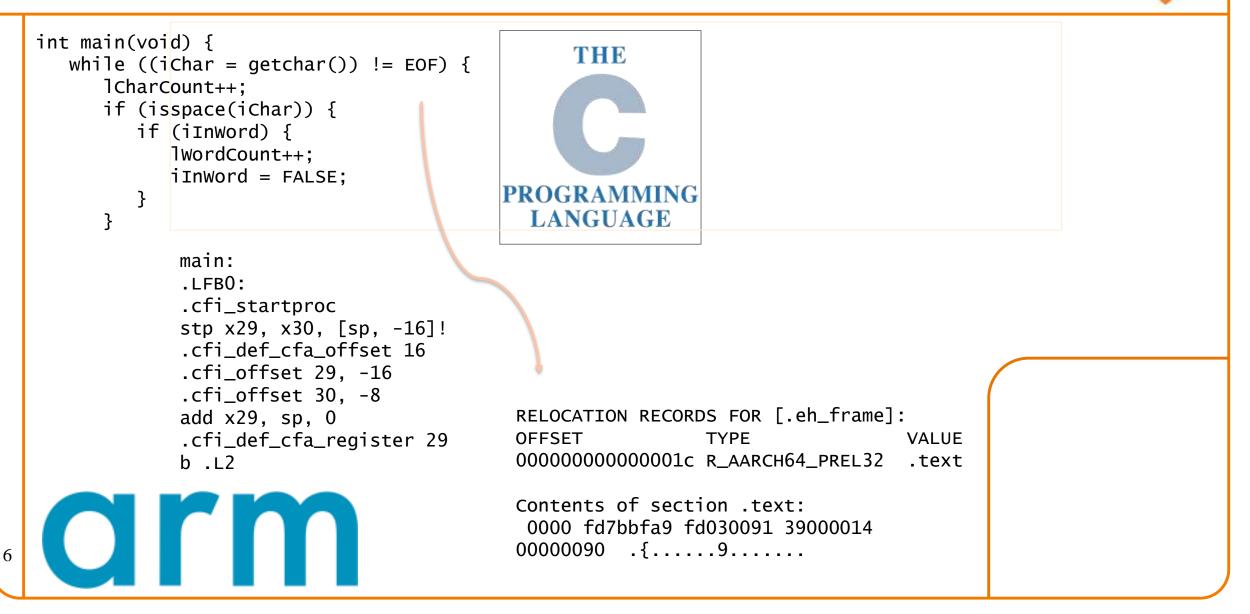

### Goals: Summary

#### Help you to gain ...

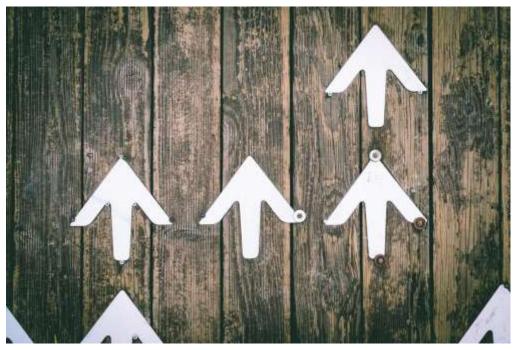

Jungwoo Hong

# **Programming Maturity**

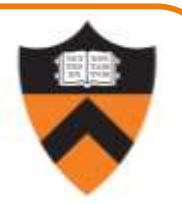

### Specific Goal: Learn C

**Question:** Why C instead of Java?

Answer 1: A primary language for "under the hood" programming in real code bases.

Answer 2: A variety of experience helps you "program in the large"

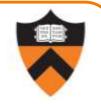

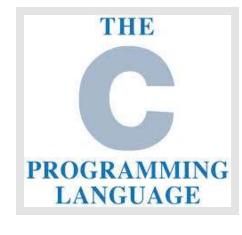

8

### **Specific Goal: Learn Linux**

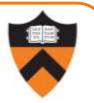

**Question:** Why use the Linux operating system?

Answer 1: Linux is the industry standard for servers, embedded devices, education, and research

Answer 2: Linux (with GNU tools) is good for programming (which helps explain answer 1)

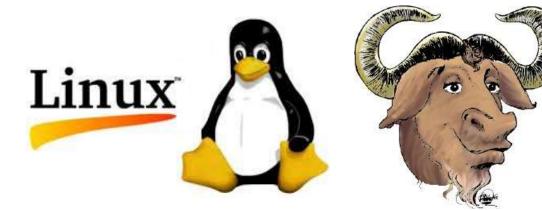

# Agenda

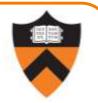

Course overview

- Introductions
- Course goals
- Resources
- Grading
- Policies

#### Getting started with armlab

- Brief overview of Linux and bash
- bash walkthrough (separate video)

### Lectures

11

Describe material at a mix of levels

- Some conceptual (high) overview
- Some digging into details

Videos on YouTube, Slides on course website

| Lectures available by: | Friday         | Monday afternoon  |
|------------------------|----------------|-------------------|
| Watch lecture before:  | Monday morning | Wednesday morning |
| Lecture Q&A:           | M 10:00-11:00  | W 10:00-11:00     |
| Precept:               | M / T          | W / Th            |

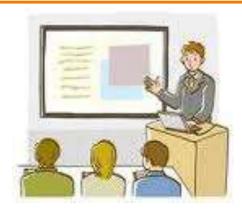

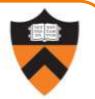

### Lecture Q&A

Live Q&A sessions via Zoom

- For material from current lectures
- Please watch the lecture first
- Will be recorded to accommodate timezones
- If you can't make it, submit question ahead of time (via email to <u>smr@cs.princeton.edu</u>)

| Lectures available by: | Friday         | Monday afternoon  |
|------------------------|----------------|-------------------|
| Watch lecture before:  | Monday morning | Wednesday morning |
| Lecture Q&A:           | M 10:00-11:00  | W 10:00-11:00     |
| Precept:               | M / T          | W / Th            |

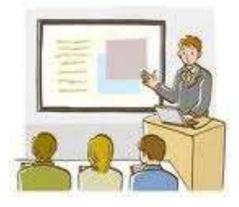

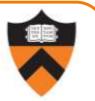

### Precepts

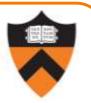

Describe material at the "practical" (low) level

- Support your work on assignments
- Handouts available via course website

### Etiquette

13

- Attend your precept: attendance will be taken
  - Must miss your precept?  $\Rightarrow$  inform preceptors & attend another
- Use TigerHub to move to another precept

### Precepts begin Monday / Tuesday!

| Lectures available by: | Friday         | Monday afternoon  |
|------------------------|----------------|-------------------|
| Watch lecture before:  | Monday morning | Wednesday morning |
| Lecture Q&A:           | M 10:00-11:00  | W 10:00-11:00     |
| Precept:               | M / T          | W / Th            |

# https://princeton.instructure.com/courses/2065 (Canvas)

• Links to Zoom precepts, Ed, recorded lectures and precepts, Library reserves and other readings, NameCoach

https://www.cs.princeton.edu/~cos217 (Course website)

• Home page, schedule page, assignment page, policies page

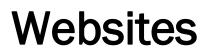

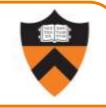

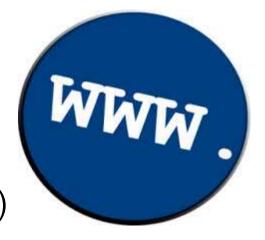

### Ed

#### https://us.edstem.org/us/courses/4087/discussion/

- Also available as a Canvas link
- Instructions provided in first precept

### Etiquette

- Study provided material before posting question
  - Lecture slides, precept handouts, required readings
- Read / search all (recent) Ed threads before posting question
- Don't reveal your code!
  - See course policies

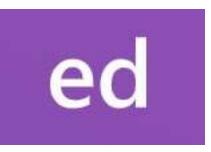

## Books

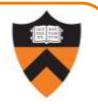

### C Programming: A Modern Approach (Second Edition) (required)

- King
- C programming language and standard libraries

### ARM 64-bit Assembly Language (online)

• Pyeatt with Ughetta

### The Practice of Programming (online)

- Kernighan & Pike
- "Programming in the large"

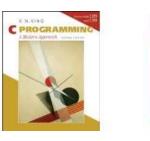

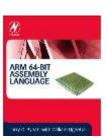

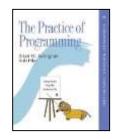

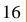

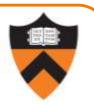

Manuals (for reference only, available online)

- ARMv8 Instruction Set Overview
- ARM Architecture Reference Manual
- Using *as*, the GNU Assembler

See also

• Linux *man* command

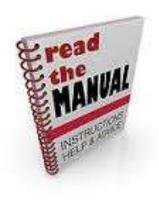

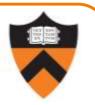

Office Hours (starting Monday 2/1)

- Preceptors: 2 hours scheduled every weekday + Sunday
- Me: sign up for appointment via <a href="https://calendly.com/smr-princeton">https://calendly.com/smr-princeton</a>
- Schedule is on the course website
- Links are on Ed

### Lab TAs

- Your peers are available 4 hours per day, every single day
- These are specific to debugging your assignments. For conceptual help with course materials, go to office hours.
- <u>https://labta.cs.princeton.edu/</u>

# Agenda

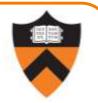

Course overview

- Introductions
- Course goals
- Resources
- Grading
- Policies

#### Getting started with armlab

- Brief overview of Linux and bash
- bash walkthrough (separate video)

# Grading

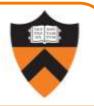

| Course Component  | Percentage of Grade |
|-------------------|---------------------|
| Assignments *     | 66                  |
| Midterm Exam **   | 10                  |
| Final Exam **     | 20                  |
| Participation *** | 4                   |

- \* 6 assignments  $\times$  11% each; penalties for lateness
- \*\* During midterms week and final exam period, respectively
- \*\*\* Did your involvement benefit the course?
  - As measured through precept attendance, precept participation, and Ed participation
  - Scaled down from prior terms due to being online

# **Programming Assignments**

Regular (every 1.5-2.5 weeks) assignments

- 0. Introductory survey
- 1. "De-comment" program
- 2. String module
- 3. Symbol table module
- 4. Directory and file trees  $\star$
- 5. Assembly language programs \*
- 6. Buffer overrun attack \*

\*(partnered assignment)

Assignments 0 and 1 are available now.

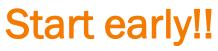

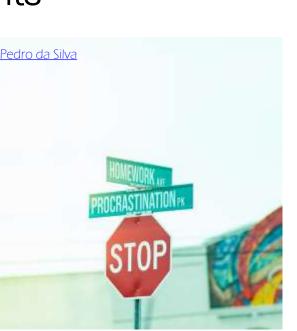

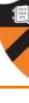

# Agenda

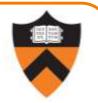

Course overview

- Introductions
- Course goals
- Resources
- Grading
- Policies

#### Getting started with armlab

- Brief overview of Linux and bash
- bash walkthrough (separate video)

## **Policies**

#### Learning is a collaborative activity!

• Discussions with others that help you understand concepts from class are encouraged

#### But programming assignments are graded!

- Everything that gets submitted for a grade must be exclusively your own work
- Don't look at code from someone else, the web, Github, etc. – see the course "Policies" web page
- Don't reveal your code or design decisions to anyone except course staff see the course "Policies" web page

#### Violations of course policies

- Typical course-level penalty is 0
- Typical University-level penalty is suspension

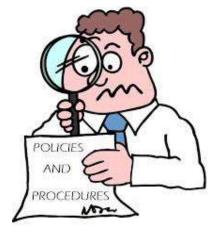

# Sanity

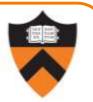

COS 1xx/2xx courses are hard under the best of circumstances

- Information-dense
- Programming is a new skill, or "craft": not like writing essays or doing problem sets

#### These are not the best of circumstances

- We are all worried about ourselves, friends, family
- We all feel stressed, anxious, isolated but when these veer into panic or depression...

#### Say something, and get help

- Reach out to CPS, your residential college dean, course staff
- No judgment the rest of us are feeling it too

# Agenda

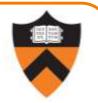

Course overview

- Introductions
- Course goals
- Resources
- Grading
- Policies

#### Getting started with armlab

- Brief overview of Linux and bash
- bash walkthrough (separate video)

engroid-sdk 26.1.1-1 (Non Feb 1 🔍 🔍 🔹 ng zuntime dependencies... mg buildtime dependencies... ving sources... File Edit View Search Terring or oading sdk-tools-linux-4333796.zip... 1 Keceived % Xferd Average Speed Til 3 [] Dload Upload To' 4682k 0 0:00 147M 0 0 100 Mem Swp android-sdk.sh android-sdk.csh android-sdk.conf <sup>26</sup>license.html adams cource files with shaisuns... 902 saikiran 472 **100** Siger culture

# **Programming Environment**

27

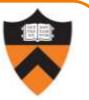

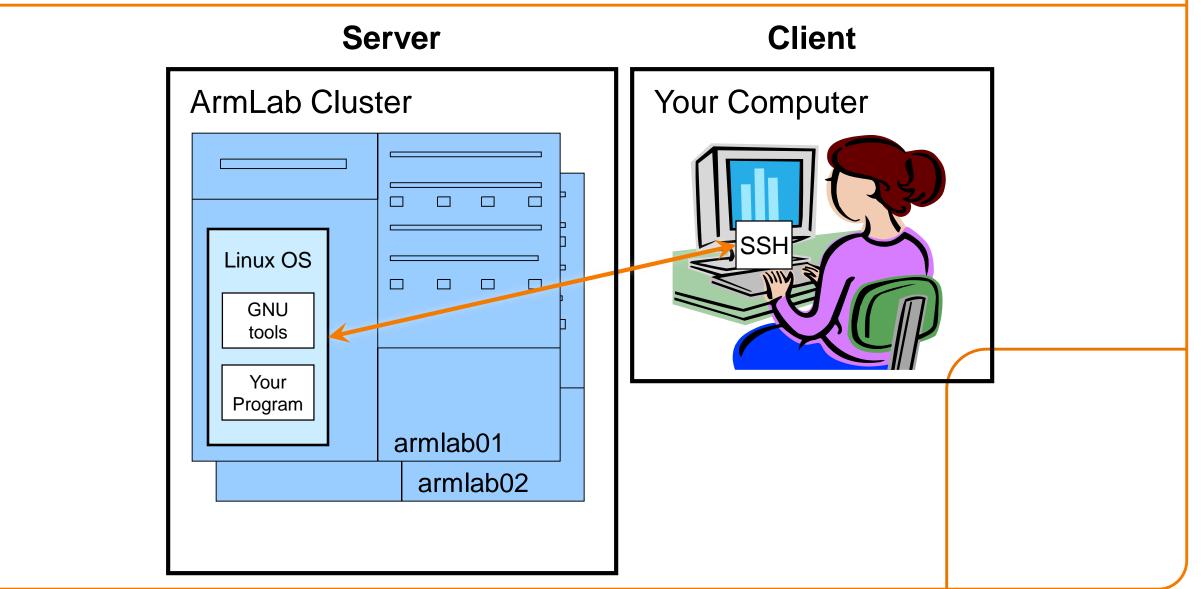

# **Terminology: Terminal vs Shell**

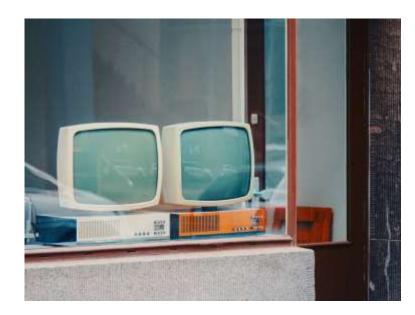

<u>@daniel von appen</u>

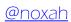

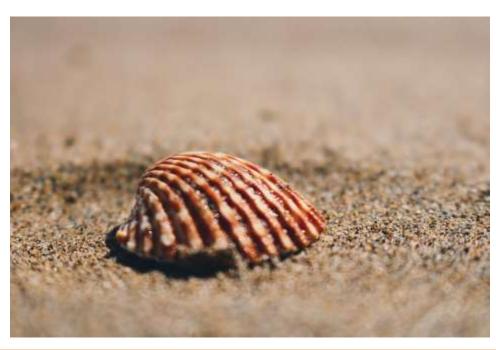

### **Client/Server Implication**

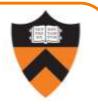

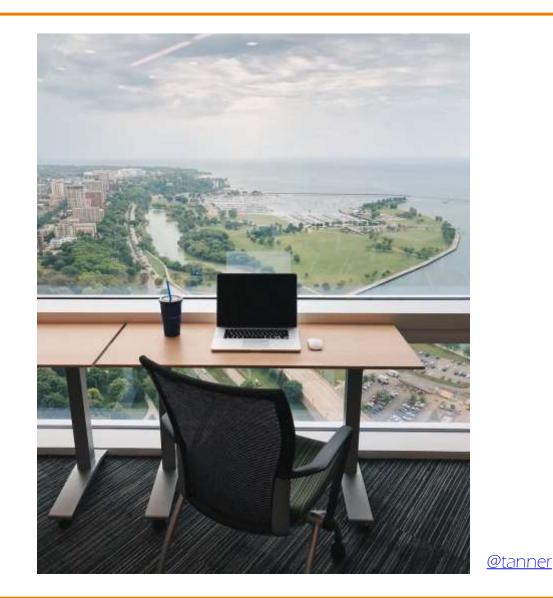

29

# You can do this course from anywhere in the world!

- Good in general, when compared with being confined to a cluster in the Friend basement.
- Necessary in these times

### **Getting Started**

Watch the second part of lecture 1

#### Check out course website soon

- Study "Policies" page
- Assignments 0 and 1 are available

#### Establish a reasonable computing environment soon

- Instructions given in first precept
- Whatever you choose, you'll need to get up to speed on Linux at least a little bit, so that will be the second part of this lecture.

30

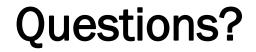

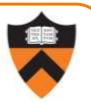

### See you all at the Q&A on Monday!